## Nero 9 User [Manual](http://afile.westpecos.com/doc.php?q=Nero 9 User Manual) >[>>>CLICK](http://afile.westpecos.com/doc.php?q=Nero 9 User Manual) HERE<<<

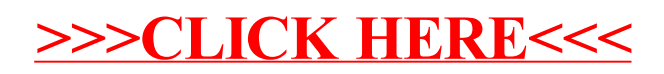